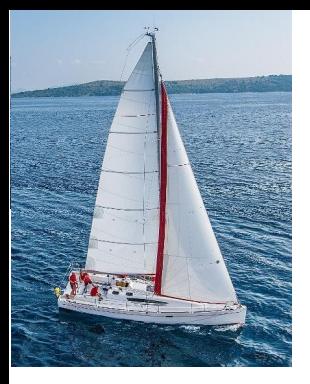

#### **Chapter 4 : Intermediate SQL**

**Database System Concepts, 7th Ed**.

**©Silberschatz, Korth and Sudarshan See [www.db-book.com](http://www.db-book.com/) for conditions on re-use** 

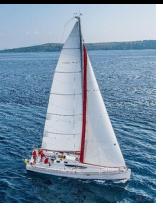

#### **Outline**

- Join Expressions
- **N** Views
- $\blacksquare$  Transactions
- **Integrity Constraints**
- SQL Data Types and Schemas
- **Index Definition in SQL**
- **Authorization**

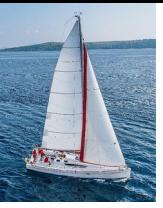

## **Joined Relations**

- **Join operations** take two relations and return as a result another relation.
- A join operation is a Cartesian product which requires that tuples in the two relations match (under some condition). It also specifies the attributes that are present in the result of the join
- The join operations are typically used as subquery expressions in the **from** clause
- Three types of joins:
	- Natural join
	- Inner join
	- Outer join

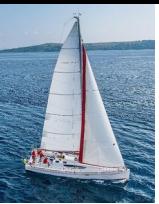

# **Natural Join in SQL**

- Natural join matches tuples with the same values for all common attributes, and retains only one copy of each common column.
- List the names of students along with the course ID of the courses that they taken
	- **select** *name*, *course\_id* **from** *students, takes* **where** *student.ID* = *takes.ID*;
	- Same query in SQL with "natural join" construct
		- **select** *name*, *course\_id* **from** *student* **natural join** *takes*;

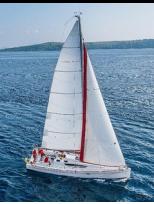

# **Natural Join in SQL (Cont.)**

 The **from** clause can have multiple relations combined using natural join:  **select** *A<sup>1</sup> , A<sup>2</sup> , … A<sup>n</sup>* from  $\; r_{_1} \;$  natural join  $r_{_2}$  natural join  $\;$ .  $\;$ natural join  $\;$ r $\;$ **where** *P* ;

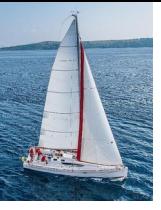

### **Student Relation**

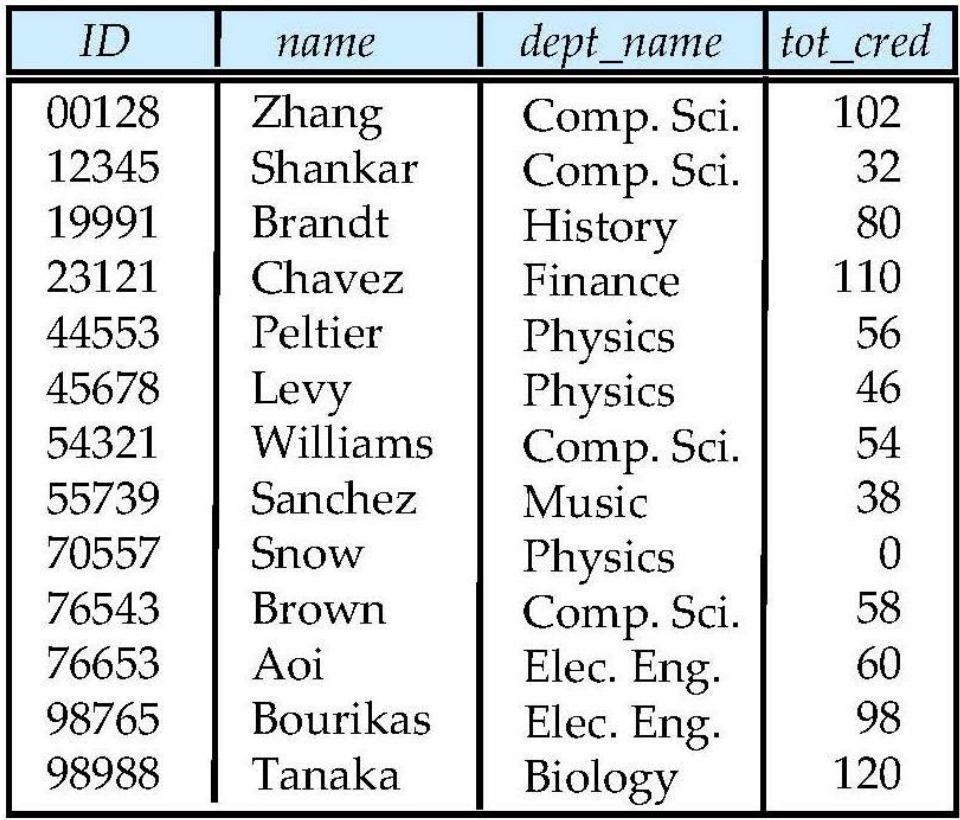

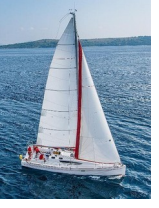

#### **Takes Relation**

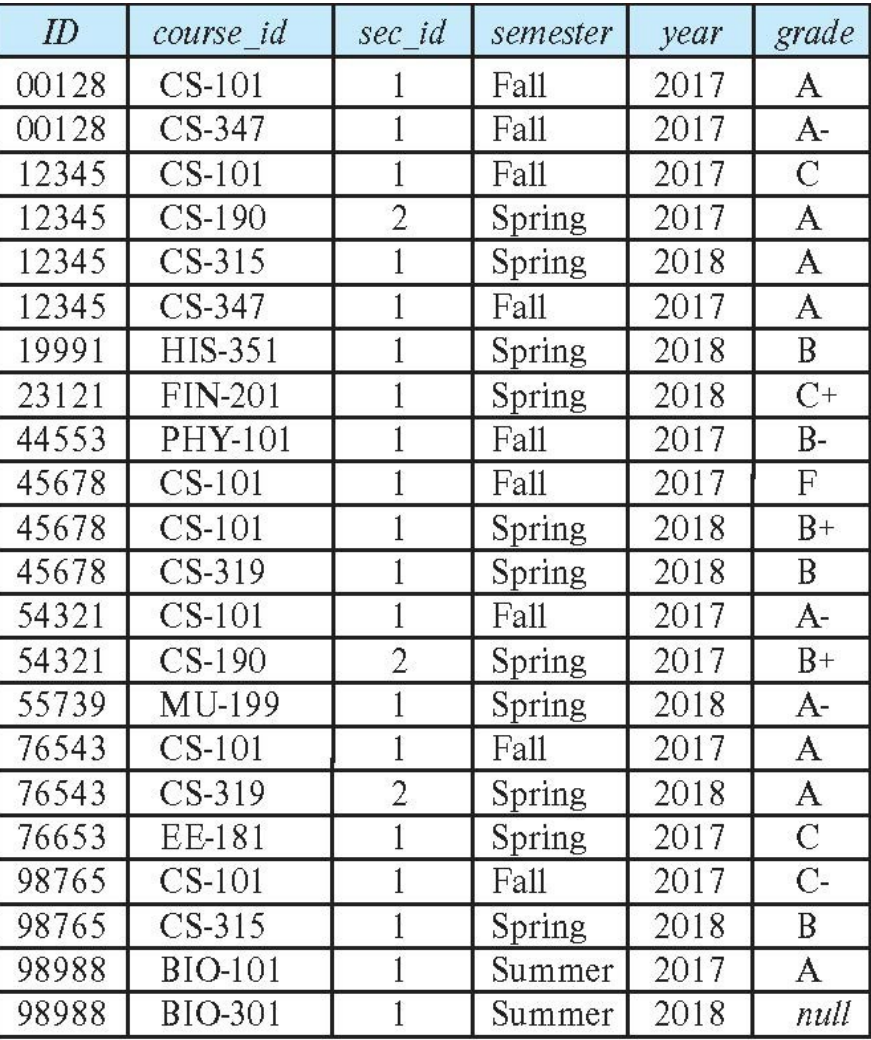

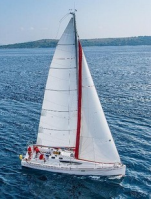

#### *student* **natural join** *takes*

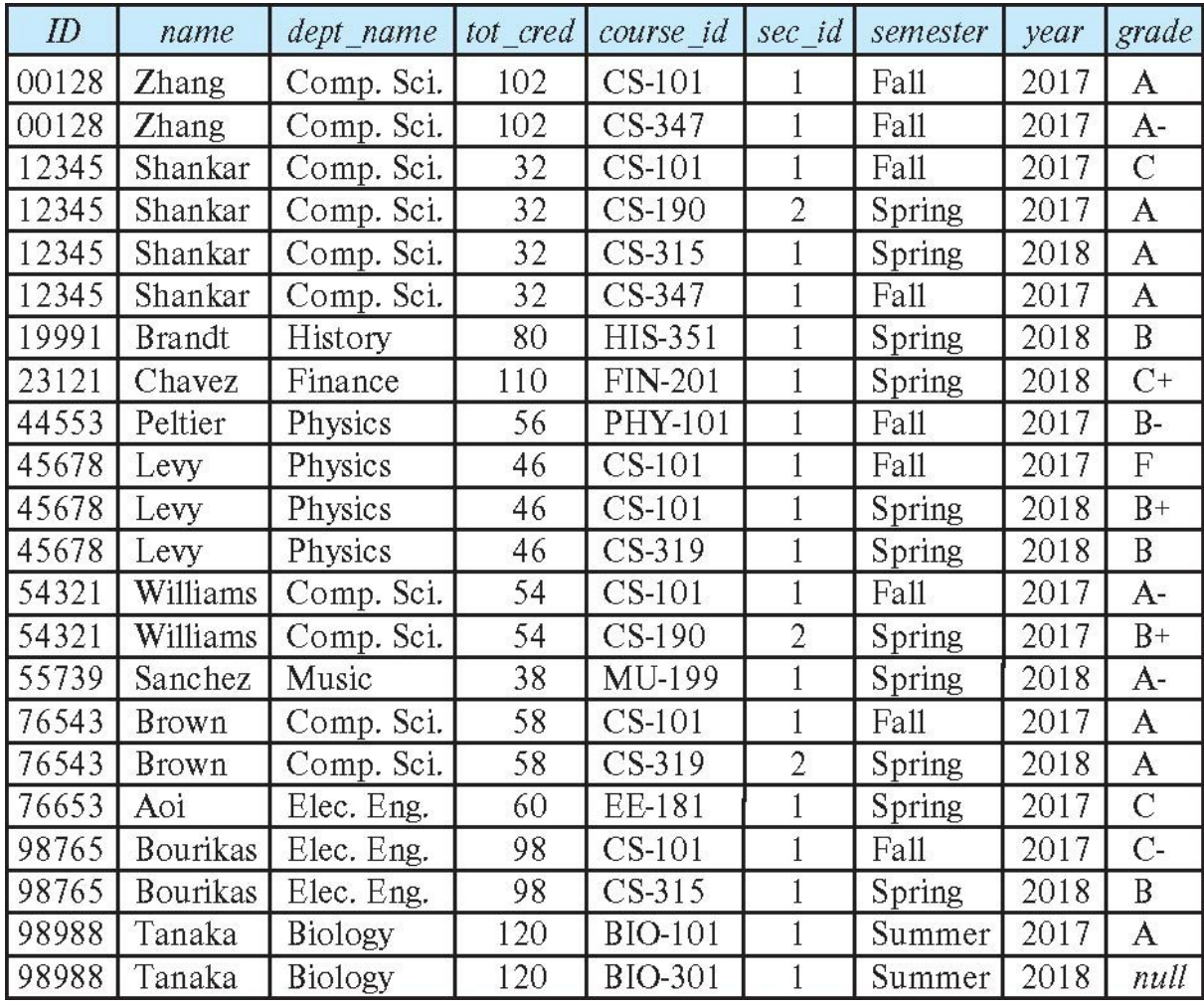

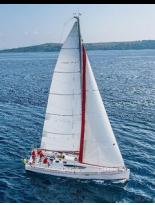

## **Dangerous in Natural Join**

- Beware of unrelated attributes with same name which get equated incorrectly
- Example -- List the names of students along with the titles of courses that they have taken
	- Correct version

 **select** *name*, *title* **from** *student* **natural join** *takes*, *course* **where** *takes*.*course\_id* = *course*.*course\_id*;

Incorrect version

 **select** *name*, *title* **from** *student* **natural join** *takes* **natural join** *course*;

- This query omits all (student name, course title) pairs where the student takes a course in a department other than the student's own department.
- The correct version (above), correctly outputs such pairs.

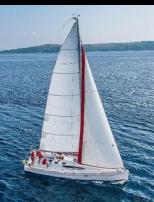

## **Natural Join with Using Clause**

- To avoid the danger of equating attributes erroneously, we can use the "**using**" construct that allows us to specify exactly which columns should be equated.
- Query example

**select** *name*, *title*

**from** (*student* **natural join** *takes*) **join** *course* **using** (*course\_id*)

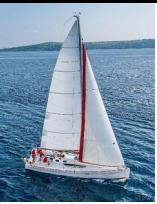

# **Join Condition (Cont.)**

- The **on** condition allows a general predicate over the relations being joined.
- This predicate is written like a **where** clause predicate except for the use of the keyword **on**.
- Query example

#### **select \***

**from** *student* **join** *takes* **on** *student\_ID*= *takes\_ID*

- The **on** condition above specifies that a tuple from *student* matches a tuple from *takes* if their *ID* values are equal.
- Equivalent to:

 **select \*** **from** *student , takes* **where** *student\_ID*= *takes\_ID*

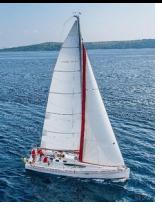

### **Outer Join**

- An extension of the join operation that avoids loss of information.
- Computes the join and then adds tuples form one relation that does not match tuples in the other relation to the result of the join.
- Uses *null* values.
- Three forms of outer join:
	- left outer join
	- right outer join
	- full outer join

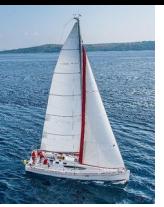

## **Outer Join Examples**

#### Relation *course*

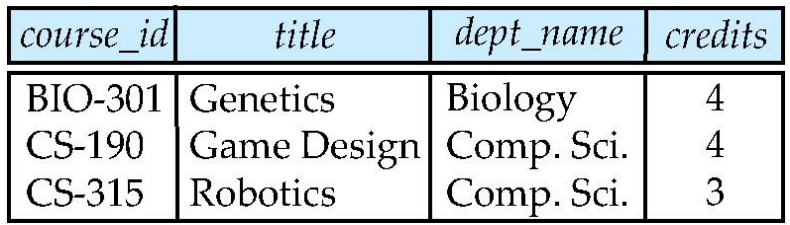

#### Relation *prereq*

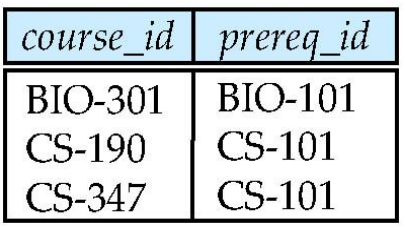

#### Observe that

 *course* information is missing CS-347  *prereq* information is missing CS-315

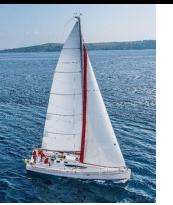

#### **Left Outer Join**

#### *course* **natural left outer join** *prereq*

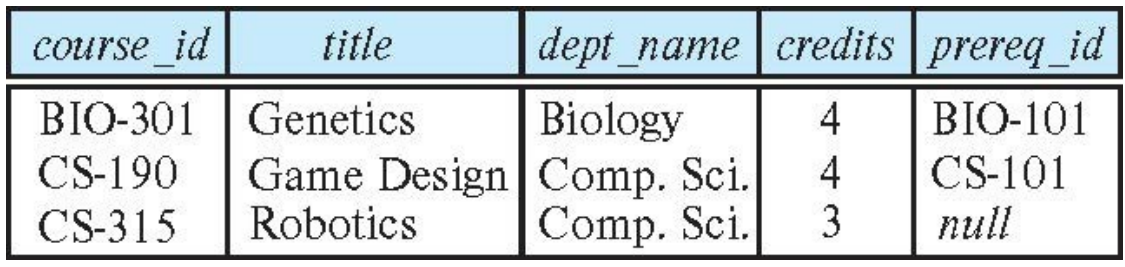

■ In relational algebra: *course* **ᢂ** *prereq* 

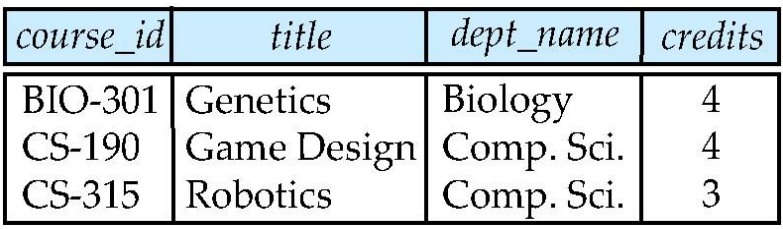

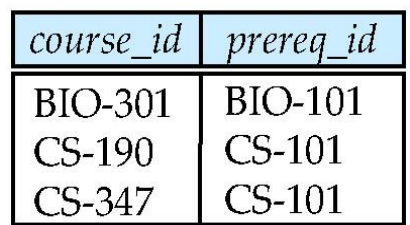

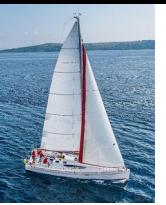

## **Right Outer Join**

#### *course* **natural right outer join** *prereq*

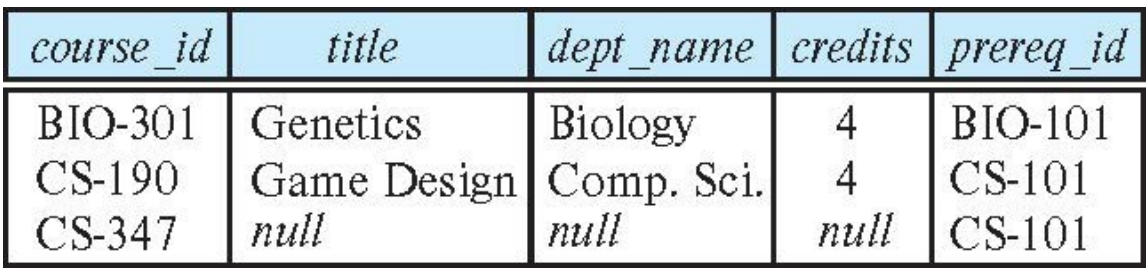

■ In relational algebra: *course* **★** *prereq* 

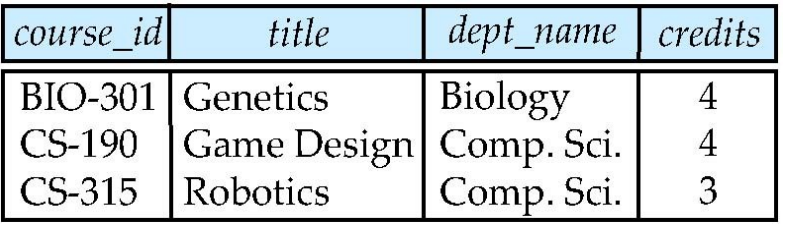

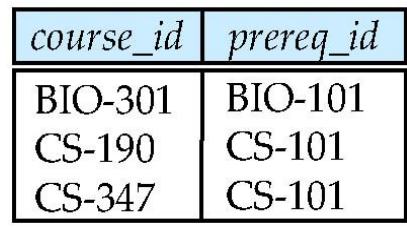

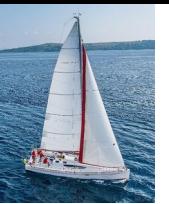

### **Full Outer Join**

#### *course* **natural full outer join** *prereq*

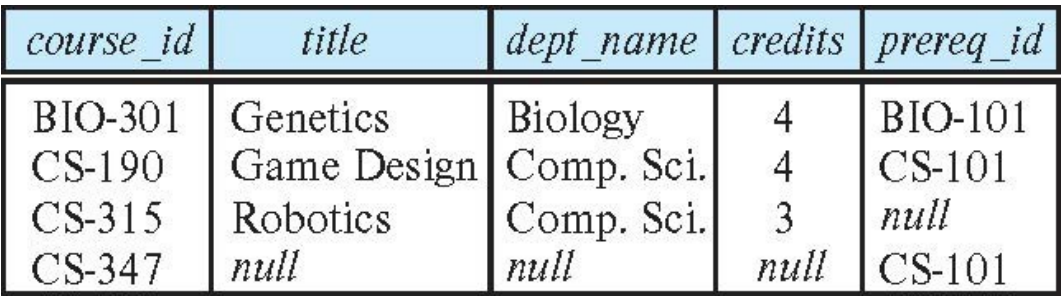

■ In relational algebra: *course* **<u>★ prereq</u>** 

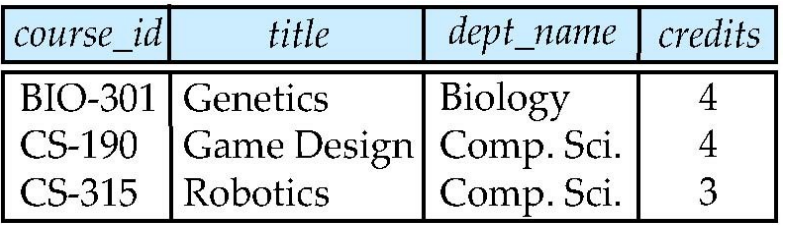

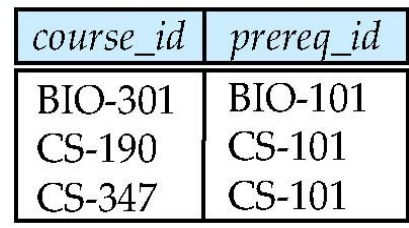

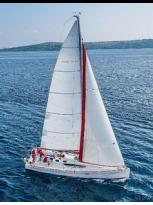

# **Joined Types and Conditions**

- **Join operations** take two relations and return as a result another relation.
- These additional operations are typically used as subquery expressions in the **from** clause
- **Join condition** defines which tuples in the two relations match.
- **Join type** defines how tuples in each relation that do not match any tuple in the other relation (based on the join condition) are treated.

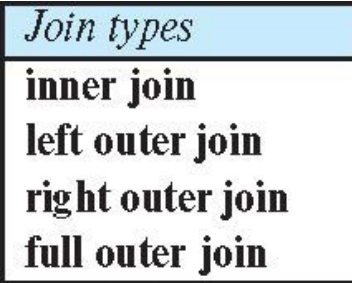

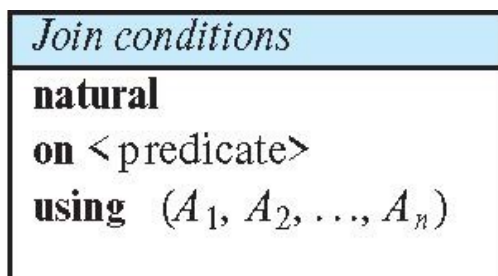

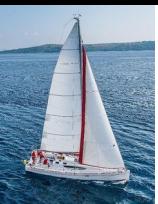

### **Joined Relations – Examples**

#### *course* **natural right outer join** *prereq*

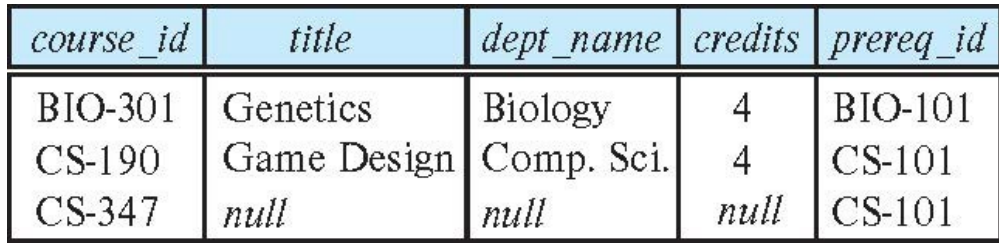

*course* **full outer join** *prereq* **using** (*course\_id*)

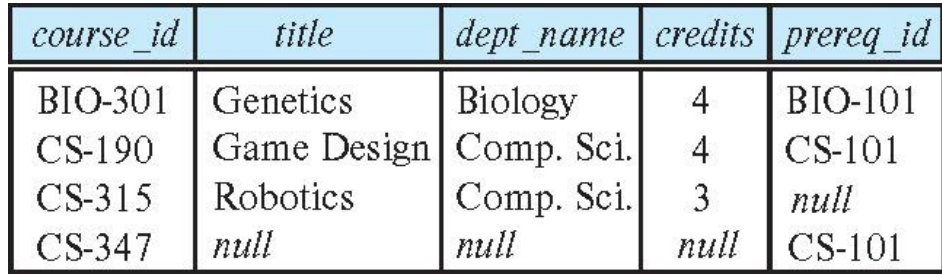

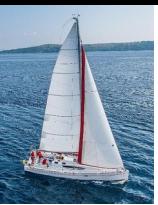

### **Joined Relations – Examples**

#### *course* **inner join** *prereq* **on** *course.course\_id = prereq.course\_id*

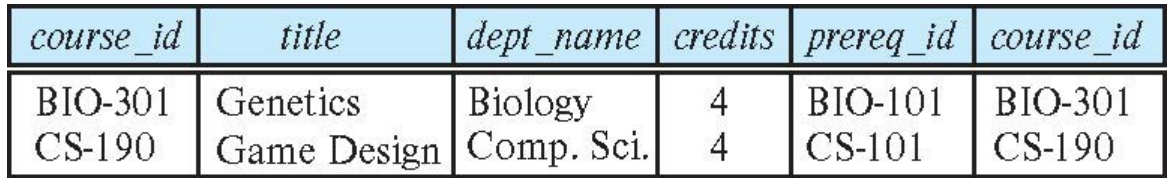

- What is the difference between the above, and a natural join?
- *course* **left outer join** *prereq* **on** *course.course\_id = prereq.course\_id*

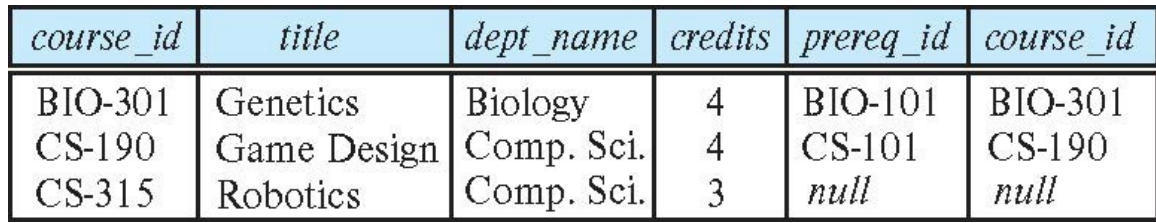

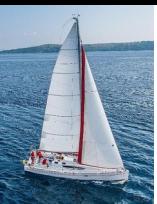

### **Joined Relations – Examples**

#### *course* **natural right outer join** *prereq*

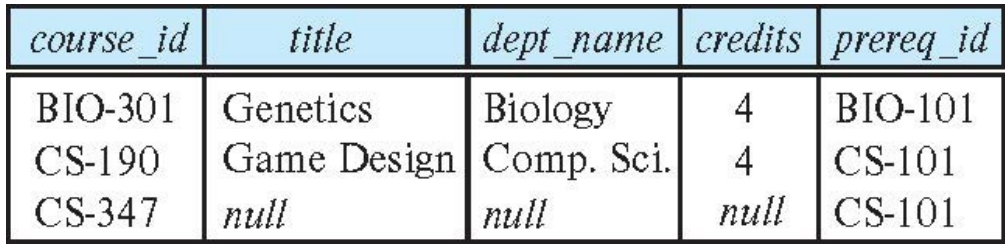

*course* **full outer join** *prereq* **using** (*course\_id*)

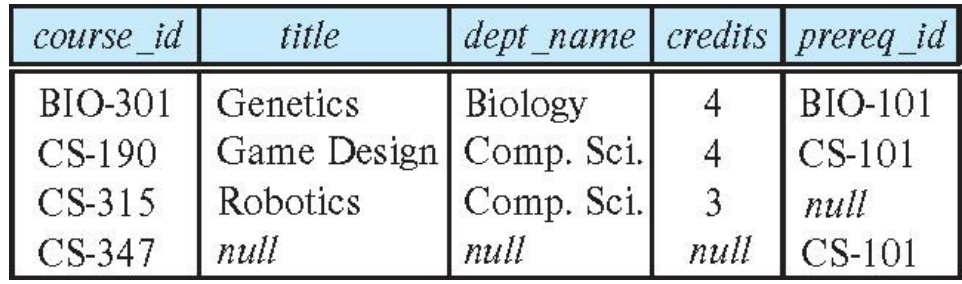

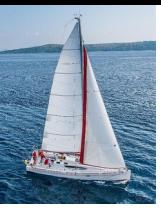

#### **Views**

 In some cases, it is not desirable for all users to see the entire logical model (that is, all the actual relations stored in the database.)

 Consider a person who needs to know an instructors name and department, but not the salary. This person should see a relation described, in SQL, by

> **select** *ID*, *name*, *dept\_name* **from** *instructor*

- A **view** provides a mechanism to hide certain data from the view of certain users.
- Any relation that is not of the conceptual model but is made visible to a user as a "virtual relation" is called a **view**.

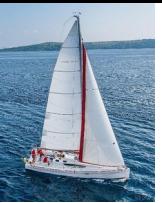

## **View Definition**

A view is defined using the **create view** statement which has the form

**create view** *v* **as** *<* query expression >

where <query expression> is any legal SQL expression. The view name is represented by *v.*

- Once a view is defined, the view name can be used to refer to the virtual relation that the view generates.
- View definition is not the same as creating a new relation by evaluating the query expression
	- Rather, a view definition causes the saving of an expression; the expression is substituted into queries using the view.

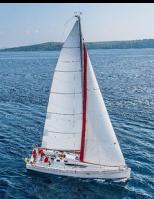

# **View Definition and Use**

A view of instructors without their salary

 **create view** *faculty* **as select** *ID*, *name*, *dept\_name* **from** *instructor*

Find all instructors in the Biology department

 **select** *name* **from** *faculty where dept name = 'Biology'* 

Create a view of department salary totals

 **create view** *departments\_total\_salary(dept\_name, total\_salary)* **as select** *dept\_name*, **sum** (*salary*) **from** *instructor* **group by** *dept\_name*;

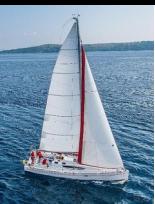

## **Views Defined Using Other Views**

One view may be used in the expression defining another view

- A view relation  $v_1$  is said to *depend directly* on a view relation  $v_2$  if  $v_2$  is used in the expression defining  $v_1$
- A view relation  $v_1$  is said to *depend on* view relation  $v_2$  if either  $v_1$  depends directly to  $v_{_2}$  or there is a path of dependencies from  $v_{_1}$  to  $v_{_2}$
- A view relation *v* is said to be *recursive* if it depends on itself.

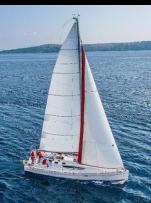

### **Views Defined Using Other Views**

 **create view** *physics\_fall\_2017* **as select** *course*.*course\_id*, *sec\_id*, *building*, *room\_number* **from** *course*, *section* **where** *course*.*course\_id* = *section*.*course\_id* **and** *course*.*dept\_name* = 'Physics' **and** *section*.*semester* = 'Fall' **and** *section*.*year* = '2017';

**create view** *physics\_fall\_2017\_watson* **as**

 **select** *course\_id*, *room\_number* **from** *physics\_fall\_2017* **where** *building*= 'Watson';

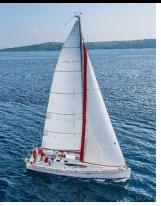

### **View Expansion**

#### Expand the view :

 **create view** *physics\_fall\_2017\_watson* **as select** *course\_id*, *room\_number* **from** *physics\_fall\_2017* **where** *building*= 'Watson'

#### To:

**create view** *physics\_fall\_2017\_watson* **as select** *course\_id*, *room\_number*  **from** (**select** *course*.*course\_id*, *building*, *room\_number*  **from** *course*, *section*  **where** *course*.*course\_id* = *section*.*course\_id*  **and** *course*.*dept\_name* = 'Physics'  **and** *section*.*semester* = 'Fall'  **and** *section*.*year* = '2017')  **where** *building*= 'Watson';

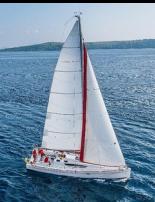

# **View Expansion (Cont.)**

- A way to define the meaning of views defined in terms of other views.
- Let view  $v_1$  be defined by an expression  $e_1$  that may itself contain uses of view relations.
- View expansion of an expression repeats the following replacement step:

**repeat**

Find any view relation  $v_i$  in  $e_1$ 

Replace the view relation  $v_i$  by the expression defining  $v_i$ 

**until** no more view relations are present in  $e_1$ 

As long as the view definitions are not recursive, this loop will terminate

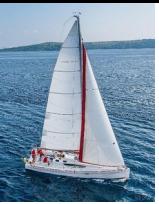

## **Materialized Views**

Certain database systems allow view relations to be physically stored.

- Physical copy created when the view is defined.
- Such views are called **Materialized view**:
- If relations used in the query are updated, the materialized view result becomes out of date
	- Need to **maintain** the view, by updating the view whenever the underlying relations are updated.

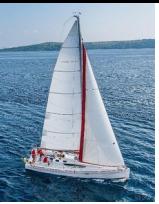

## **Update of a View**

 Add a new tuple to *faculty* view which we defined earlier **insert into** *faculty* 

**values** ('30765', 'Green', 'Music');

- This insertion must be represented by the insertion into the *instructor* relation
	- Must have a value for salary.
	- Two approaches
		- Reject the insert
		- Insert the tuple

('30765', 'Green', 'Music', null)

into the *instructor* relation

## **Some Updates Cannot be Translated Uniquely**

 **create view** *instructor\_info* **as select** *ID*, *name*, *building* **from** *instructor*, *department* **where** *instructor*.*dept\_name* = *department*.*dept\_name*;

**insert into** *instructor\_info* 

**values** ('69987', 'White', 'Taylor');

**Issues** 

- Which department, if multiple departments in Taylor?
- What if no department is in Taylor?

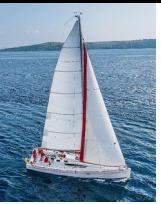

### **And Some Not at All**

 **create view** *history\_instructors* **as select** \* **from** *instructor* **where** *dept\_name*= 'History'; What happens if we insert ('25566', 'Brown', 'Biology', 100000) into *history\_instructors?*

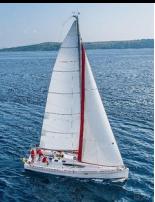

# **View Updates in SQL**

Most SQL implementations allow updates only on simple views

- The **from** clause has only one database relation.
- The **select** clause contains only attribute names of the relation, and does not have any expressions, aggregates, or **distinct**  specification.
- Any attribute not listed in the **select** clause can be set to null
- The query does not have a **group** by or **having** clause.

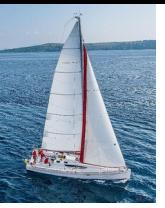

#### **Transactions**

- A **transaction** consists of a sequence of query and/or update statements and is a "unit" of work
- The SQL standard specifies that a transaction begins implicitly when an SQL statement is executed.
	- The transaction must end with one of the following statements:
		- **Commit work**. The updates performed by the transaction become permanent in the database.
		- **Rollback work**. All the updates performed by the SQL statements in the transaction are undone.
- Atomic transaction
	- either fully executed or rolled back as if it never occurred
	- Isolation from concurrent transactions

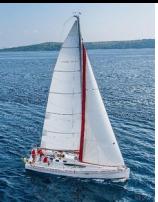

# **Integrity Constraints**

- Integrity constraints guard against accidental damage to the database, by ensuring that authorized changes to the database do not result in a loss of data consistency.
	- A checking account must have a balance greater than \$10,000.00
	- A salary of a bank employee must be at least \$4.00 an hour
	- A customer must have a (non-null) phone number

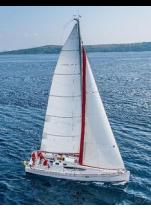

### **Constraints on a Single Relation**

- **not null**
- **primary key**
- **unique**
- **check** (P), where P is a predicate

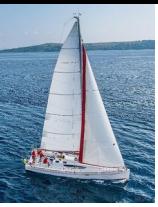

## **Not Null Constraints**

#### **not null**

Declare *name* and *budget* to be **not null**

 *name* **varchar**(20) **not null** *budget* **numeric**(12,2) **not null**

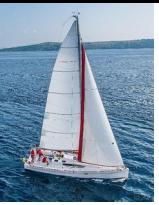

## **Unique Constraints**

- **unique**  $(A_1, A_2, ..., A_m)$ 
	- $\bullet$  The unique specification states that the attributes  $A_{1}$ ,  $A_{2}$ , ...,  $A_{m}$ form a super key.
	- Super keys are permitted to be null (in contrast to primary keys).

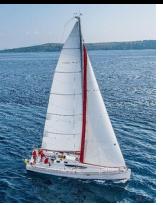

### **The check clause**

 The **check** (P) clause specifies a predicate P that must be satisfied by every tuple in a relation.

Example: ensure that semester is one of fall, winter, spring or summer

 **create table** *section* (*course\_id* **varchar** (8),  *sec\_id* **varchar** (8),  *semester* **varchar** (6),  *year* **numeric** (4,0),  *building* **varchar** (15),  *room\_number* **varchar** (7),  *time slot id* **varchar** (4),  **primary key** (*course\_id*, *sec\_id*, *semester*, *year*),  **check** (*semester* **in** ('Fall', 'Winter', 'Spring', 'Summer')))

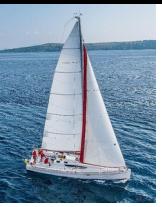

## **Referential Integrity**

 Ensures that a value that appears in one relation for a given set of attributes also appears for a certain set of attributes in another relation.

- Example: If "Biology" is a department name appearing in one of the tuples in the *instructor* relation, then there exists a tuple in the *department* relation for "Biology".
- Let A be a set of attributes. Let R and S be two relations that contain attributes A and where A is the primary key of S. A is said to be a **foreign key** of R if for any values of A appearing in R these values also appear in S.

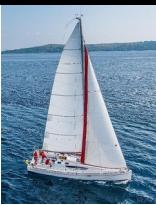

# **Referential Integrity (Cont.)**

 Foreign *keys can be* specified as part of the SQL **create table**  statement

 **foreign key** (*dept\_name*) **references** *department*

- By default, a foreign key references the primary-key attributes of the referenced table.
- SQL allows a list of attributes of the referenced relation to be specified explicitly.

 **foreign key** (*dept\_name*) **references** *department* (*dept\_name*)

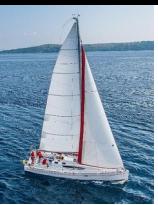

# **Cascading Actions in Referential Integrity**

- When a referential-integrity constraint is violated, the normal procedure is to reject the action that caused the violation.
- An alternative, in case of delete or update is to cascade

```
 create table course (
        (…
        dept_name varchar(20),
        foreign key (dept_name) references department
           on delete cascade
           on update cascade,
          . . .) 
Instead of cascade we can use :
```
- **set null**,
- **set default**

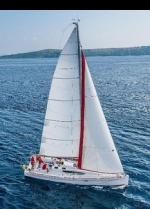

#### **Integrity Constraint Violation During Transactions**

Consider:

- **create table** *person* ( *ID* **char**(10), *name* **char**(40), *mother* **char**(10), *father* **char**(10), **primary key** *ID,* **foreign key** *father* **references** *person,* **foreign key** *mother* **references** *person*)
- How to insert a tuple without causing constraint violation?
	- Insert father and mother of a person before inserting person
	- OR, set father and mother to null initially, update after inserting all persons (not possible if father and mother attributes declared to be **not null**)
	- OR defer constraint checking

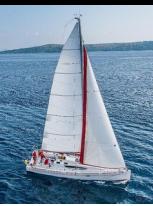

## **Complex Check Conditions**

 The predicate in the check clause can be an arbitrary predicate that can include a subquery.

 **check** (*time\_slot\_id* **in** (**select** *time\_slot\_id* **from** *time\_slot*))

The check condition states that the time slot id in each tuple in the *section* relation is actually the identifier of a time slot in the *time\_slot* relation.

 The condition has to be checked not only when a tuple is inserted or modified in *section* , but also when the relation *time\_slot* changes

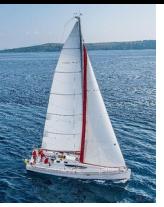

### **Assertions**

- An **assertion** is a predicate expressing a condition that we wish the database always to satisfy.
- The following constraints, can be expressed using assertions:
- For each tuple in the *student* relation, the value of the attribute *tot\_cred* must equal the sum of credits of courses that the student has completed successfully.
- An instructor cannot teach in two different classrooms in a semester in the same time slot
	- An assertion in SQL takes the form:

*create assertion <assertion-name> check (<predicate>);*

*create assertion credits earned constraint check*

*(not exists (select ID*

*from student where tot cred <> (select coalesce(sum(credits), 0) from takes natural join course where student. ID = takes. ID and grade is not null and grade<> 'F' )))*

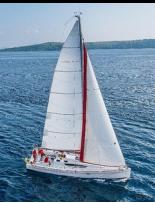

# **Built-in Data Types in SQL**

**date:** Dates, containing a (4 digit) year, month and date

- Example: **date** '2005-7-27'
- **time:** Time of day, in hours, minutes and seconds.
	- Example: **time** '09:00:30' **time** '09:00:30.75'
- **timestamp:** date plus time of day
	- Example: **timestamp** '2005-7-27 09:00:30.75'
- **interval:** period of time
	- Example: interval '1' day
	- Subtracting a date/time/timestamp value from another gives an interval value
	- Interval values can be added to date/time/timestamp values

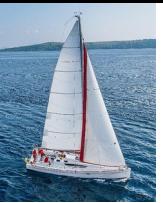

# **Large-Object Types**

- Large objects (photos, videos, CAD files, etc.) are stored as a *large object*:
	- **blob**: binary large object -- object is a large collection of uninterpreted binary data (whose interpretation is left to an application outside of the database system)
	- **clob**: character large object -- object is a large collection of character data
- When a query returns a large object, a pointer is returned rather than the large object itself.

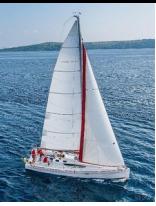

# **User-Defined Types**

**create type** construct in SQL creates user-defined type

#### **create type** *Dollars* **as numeric (12,2) final**

Example:

 **create table** *department* (*dept\_name* **varchar** (20), *building* **varchar** (15), *budget Dollars*);

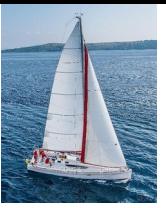

#### **Domains**

 **create domain** construct in SQL-92 creates user-defined domain types

**create domain** *person\_name* **char**(20) **not null**

- Types and domains are similar. Domains can have constraints, such as **not null**, specified on them.
- Example:

 **create domain** *degree\_level* **varchar**(10) **constraint** *degree\_level\_test* **check** (**value in** ('Bachelors', 'Masters', 'Doctorate'));

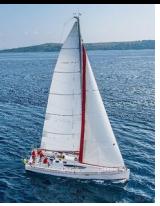

### **Index Creation**

- Many queries reference only a small proportion of the records in a table.
- It is inefficient for the system to read every record to find a record with particular value
- An **index** on an attribute of a relation is a data structure that allows the database system to find those tuples in the relation that have a specified value for that attribute efficiently, without scanning through all the tuples of the relation.

We create an index with the **create index** command

**create index** <name> **on** <relation-name> (attribute);

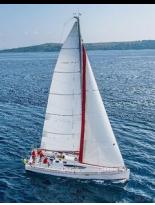

### **Index Creation Example**

 **create table** *student* (*ID* **varchar** (5), *name* **varchar** (20) **not null**, *dept\_name* **varchar** (20), *tot\_cred* **numeric** (3,0) **default** 0, **primary key** (*ID*))

**create index** *studentID\_index* **on** *student*(*ID*)

The query:

 **select \* from** *student* **where** *ID =* '12345'

 can be executed by using the index to find the required record, without looking at all records of *student*

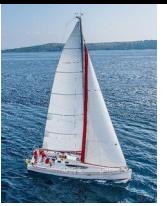

## **Authorization**

 We may assign a user several forms of authorizations on parts of the database.

- **Read** allows reading, but not modification of data.
- **Insert** allows insertion of new data, but not modification of existing data.
- **Update** allows modification, but not deletion of data.
- **Delete** allows deletion of data.
- Each of these types of authorizations is called a **privilege**. We may authorize the user all, none, or a combination of these types of privileges on specified parts of a database, such as a relation or a view.

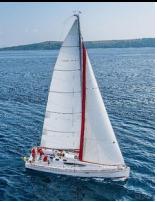

# **Authorization (Cont.)**

**Forms of authorization to modify the database schema** 

- **Index** allows creation and deletion of indices.
- **Resources** allows creation of new relations.
- **Alteration** allows addition or deletion of attributes in a relation.
- **Drop** allows deletion of relations.

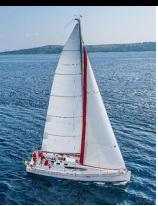

# **Authorization Specification in SQL**

- The **grant** statement is used to confer authorization **grant** <provilege list> **on** <relation or view > **to** <user list> <user list> is:
	- a user-id
	- **public**, which allows all valid users the privilege granted
	- A role (more on this later)
- Example:
	- **grant select on** *department* **to** Amit, Satoshi
- Granting a privilege on a view does not imply granting any privileges on the underlying relations.
- The grantor of the privilege must already hold the privilege on the specified item (or be the database administrator).

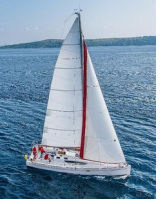

# **Privileges in SQL**

 **select**: allows read access to relation, or the ability to query using the view

 $\bullet$  Example: grant users  $U_1$ ,  $U_2$ , and  $U_3$  **select** authorization on the *instructor* relation:

 ${\bf g}$ rant select on *instructor* to  $U_{_1}$ ,  $U_{_2}$ ,  $U_{_3}$ 

- **insert**: the ability to insert tuples
- **update**: the ability to update using the SQL update statement
- **delete**: the ability to delete tuples.
- **all privileges**: used as a short form for all the allowable privileges

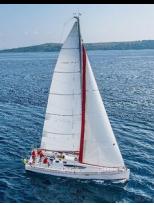

# **Revoking Authorization in SQL**

The **revoke** statement is used to revoke authorization.

**revoke** <provilege list> on <relation or view> from <user list>

Example:

**revoke select on** *student* **from** *U<sup>1</sup> , U<sup>2</sup> , U<sup>3</sup>*

- <privilege-list> may be **all** to revoke all privileges the revokee may hold.
- If <revokee-list> includes **public,** all users lose the privilege except those granted it explicitly.
- If the same privilege was granted twice to the same user by different grantees, the user may retain the privilege after the revocation.
- All privileges that depend on the privilege being revoked are also revoked.

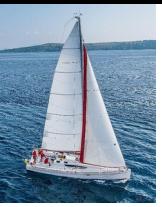

#### **Roles**

- A **role** is a way to distinguish among various users as far as what these users can access/update in the database.
- To create a role we use:

 **create a role** <name>

- Example:
	- **create role** instructor
- Once a role is created we can assign "users" to the role using:
	- **grant** <role> **to** <users>

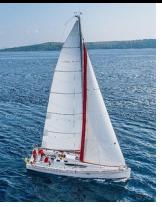

## **Roles Example**

- **create role** instructor;
- **grant** *instructor* **to** Amit**;**
- Privileges can be granted to roles:
	- **grant select on** *takes* **to** *instructor*;
- Roles can be granted to users, as well as to other roles
	- **create role** *teaching\_assistant*
	- **grant** *teaching\_assistant* **to** *instructor*;
		- *Instructor* inherits all privileges of *teaching\_assistant*
- Chain of roles
	- **create role** *dean*;
	- **grant** *instructor* **to** *dean*;
	- **grant** *dean* **to** Satoshi;

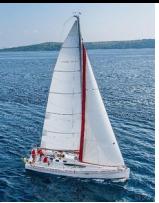

## **Authorization on Views**

- **create view** *geo\_instructor* **as** (**select** \* **from** *instructor* **where** *dept\_name* = 'Geology');
- **grant select on** *geo\_instructor* **to** *geo\_staff*
	- Suppose that a *geo\_staff* member issues
		- **select** \* **from** *geo\_instructor*;
- What if
	- *geo\_staff* does not have permissions on *instructor?*
	- Creator of view did not have some permissions on *instructor?*

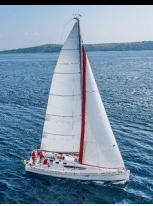

### **Other Authorization Features**

**references** privilege to create foreign key

- **grant reference** (*dept\_name*) **on** *department* **to** Mariano;
- Why is this required?
- transfer of privileges
	- **grant select on** *department* **to** Amit **with grant option**;
	- **revoke select on** *department* **from** Amit, Satoshi **cascade**;
	- **revoke select on** *department* **from** Amit, Satoshi **restrict**;
	- And more!

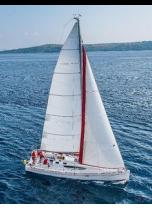

## **End of Chapter 4**